# **E\_BW4HANA207Q&As**

SAP Certified Application Specialist - SAP BW/4HANA 2.0 Delta

### **Pass SAP E\_BW4HANA207 Exam with 100% Guarantee**

Free Download Real Questions & Answers **PDF** and **VCE** file from:

**https://www.leads4pass.com/e\_bw4hana207.html**

### 100% Passing Guarantee 100% Money Back Assurance

Following Questions and Answers are all new published by SAP Official Exam Center

**63 Instant Download After Purchase** 

**63 100% Money Back Guarantee** 

365 Days Free Update

**Leads4Pass** 

800,000+ Satisfied Customers

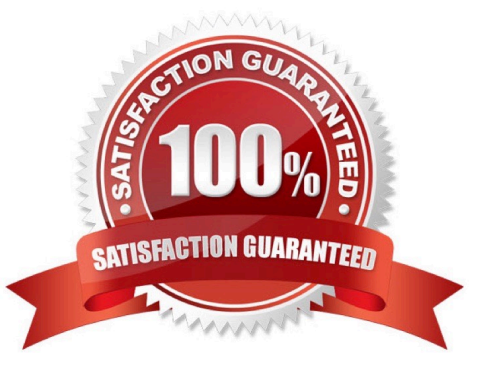

## **Leads4Pass**

#### **QUESTION 1**

You enable a DataStore object(advanced) for reporting by switching on the ""External SAP HANA view"" flag in the settings.

Which authorizations are used when you consume the generated SAP HANA view directly?

- A. The generated analytic privileges in SAP HANA
- B. The authorizations forthe HDI container access in SAP HANA

C. The combination of the generated analytic privileges in SAP HANA and the analysis authorizations in SAP BW/4HANA

D. The analysis authorizations in SAP BW/4HANA

Correct Answer: C

#### **QUESTION 2**

A customer wants to know the difference between LSA and LSA+ + to define a layered scalable

architecture.

- Which layers are only presented in LSA+ + ?
- Note: There are 2 correct answers to this question.
- A. Open Operational Data Store Layer
- B. EDW Propagation Layer
- C. Corporate Memory
- D. BW Workspace Layer

Correct Answer: AB

#### **QUESTION 3**

You model an Open ODS View on an SAP HANA table. You would like to persist the datain an SAP

BW/4HANA object based on the \\'Generate Dataflow...\\' function.

Which objects are created automatically?

Note: there are 3 correct answers to thi s question.

A. DataStore object (advanced)

B. DataSource

### **Leads4Pass**

- C. InfoPackage
- D. InfoSource
- E. Transformation
- Correct Answer: ABE

#### **QUESTION 4**

A customer uses an SAP BW 7.5system powered by SAP HANA with the SAP BW/4HANA Starter Addon.

The system mode is set to ""B4H mode"".

How will the system be affected?

- A. 3.x Data Flows can still be used if they are registered in the whitelist
- B. Semantically Partitioned Objects (SPOs)can be maintainedwith the SAP BW/4HANA Modeling U Tools
- C. SAP BW/4HANA Modeling Tools are needed to maintain BW Queries
- D. MultiProviders are automatically converted into CompositeProviders

Correct Answer: C

#### **QUESTION 5**

You are running SAP S/4HANA On-Premise.

You would like to extract data to SAP BW/4HANA.

Which tool does SAP recommend to evaluate the metadata of CDS-based extractors?

A. SAP S/4HANA Query Browser

- B. SAP BW/4HANA Cockpit
- C. SAP BW/4HANA Modeling Tools
- D. SAP S/4HANA View Browser

Correct Answer: C

[Latest E\\_BW4HANA207](https://www.leads4pass.com/e_bw4hana207.html) **[Dumps](https://www.leads4pass.com/e_bw4hana207.html)** 

[E\\_BW4HANA207 VCE](https://www.leads4pass.com/e_bw4hana207.html) **[Dumps](https://www.leads4pass.com/e_bw4hana207.html)** 

[E\\_BW4HANA207](https://www.leads4pass.com/e_bw4hana207.html) **[Braindumps](https://www.leads4pass.com/e_bw4hana207.html)**